# **100% Money Back**

**Vendor:**Atlassian

**Exam Code:**ACP-520

**Exam Name:**Atlassian Cloud Organization Admin **Certification** 

**Version:**Demo

# **QUESTION 1**

You went to the Jira Software product pricing page in order to sign up for a new Atlassian site.

Which statement is true?

- A. You must be logged into an Atlassian account.
- B. You must use an email address from a non-public domain.
- C. You must enter billing information.
- D. You must already have an empty Atlassian organization.
- E. You must enter payment details.

Correct Answer: B

When you go to the Jira Software product pricing page, you can sign up for a new Atlassian site by clicking the Try it free button. You will be asked to enter your email address and choose a site name and URL. However, you must use an email address from a non-public domain, such as your company or organization domain. You cannot use an email address from a public domain, such as Gmail or Yahoo, because they are not allowed for security reasons12 References = Sign up for an Atlassian Cloud site, Atlassian Cloud site and organization domains

# **QUESTION 2**

Your products appear as shown.

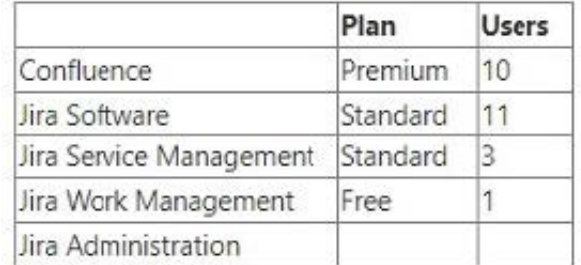

You have a sandbox for Confluence.

How many additional sandboxes does your organization have?

- A. 0 additional sandboxes
- B. 1 additional sandbox
- C. 2 additional sandboxes
- D. 3 additional sandboxes
- E. 4 additional sandboxes

Correct Answer: A

Currently, you can only create one sandbox for each linked product1. Since you have only two products (Jira Software and Confluence), and you already have a sandbox for Confluence, you cannot create any more sandboxes for your organization.

References: Manage product sandboxes

#### **QUESTION 3**

A group is deleted from your organization and then recreated with the same name.

One thing is automatically restored as a result.

Identify it.

- A. access to a User product role
- B. group membership
- C. access to a Product Admin role
- D. global permissions
- E. access to shared filters
- Correct Answer: B

When you delete a group from your organization, the group name and its members are removed from your organization\\'s directory. However, the group name and its members are not deleted from the products that the group had access to.

Therefore, if you recreate a group with the same name, the group will automatically regain access to the same products and inherit the same product roles and permissions that it had before deletion1. This means that the group membership

is automatically restored as a result of recreating the group with the same name.

The other options are not automatically restored as a result of recreating the group with the same name. Access to a User product role, access to a Product Admin role, global permissions, and access to shared filters are all productspecific

settings that depend on how the group is configured in each product. They are not affected by deleting or recreating the group from the organization\\'s directory1.

References :

Delete a group

# **QUESTION 4**

Your organization has several products across several sites.

Ravi went to the People menu within one of the products and invited a teammate.

One or more access requests were generated.

Identify a possible outcome for what was generated.

- A. 1 access request for two products, Confluence and Jira Software
- B. 1 access request for Jira Administration
- C. 1 access request for Jira Work Management and 1 access request for Jira Software
- D. 2 access requests for 2 Confluence products
- E. 1 access request for Confluence and 1 access request for Jira Software

Correct Answer: E

When Ravi invites a teammate to join a product, an access request is generated for that product only. If the teammate needs access to another product on the same site, they can request it themselves or Ravi can invite them again.

Therefore, if Ravi wants his teammate to have access to both Confluence and Jira Software, he needs to send two invitations, resulting in two access requests.

ReferencesInvite users to your site Approve or deny product access requests

# **QUESTION 5**

Two of the groups in your organization include:

1.

jira-software-users-acme

2.

jira-admins-acme

Which statement is definitely true?

- A. The groups are used for Jira Software product access.
- B. The groups are not used to grant Confluence access.
- C. The groups are not used to grant org admin privileges.
- D. The groups are mutually exclusive.
- E. Your organization has the Jira Software product.

Correct Answer: E

The groups jira-software-users-acme and jira-admins-acme are default groups that are automatically created when you invite users to Jira Software or assign them the Jira admin role in your organization. The suffix acme indicates that the

groups belong to the organization with the domain name acme.com. The groups are used to manage product accessand permissions for Jira Software, but they do not imply anything about Confluence access or org admin privileges.

Therefore, the only statement that is definitely true is that your organization has the Jira Software product.

References :

Default groups and permissions

Users and Permissions | Jira Software.

# **QUESTION 6**

There are several methods to grant Confluence product access to new users, with or without admin approval.

One of those methods never requires admin approval.

Identify that method.

- A. invitation links
- B. approved domains
- C. user invites
- D. anonymous access
- E. allowlist
- Correct Answer: D

Anonymous access is a method to grant Confluence product access to new users without requiring admin approval or an Atlassian account. Users can view public spaces and pages in Confluence without logging in. However, anonymous access does not allow users to edit, comment, or create content in Confluence.

# **QUESTION 7**

You can perform various actions on a single managed account. One action can only be performed for all managed accounts from a particular verified domain and not just for one single account. Identify that action.

- A. enforce two-step verification
- B. revoke API tokens
- C. convert to unmanaged
- D. deactivate account
- E. view discovered products
- F. add to an authentication policy

Correct Answer: C

Converting a managed account to an unmanaged account requires changing the email address of the account to a domain that is not verified by the organization. This action can only be done for all accounts from a verified domain, not for individual accounts. https://support.atlassian.com/user-management/docs/make-changes-to-a-managed-useraccount/

# **QUESTION 8**

You set Jira as the landing product on your site.

Bob is a new user and you granted him product access to Confluence only.

What will happen when Bob logs into the site for the first time?

- A. Bob will see a landing page in a Confluence space.
- B. Bob will be sent a new invitation link for Jira.
- C. Bob will be prompted to request access to Jira.
- D. Bob will see the default dashboard in Jira.
- E. Bob will be added to the default access group for Jira automatically.

Correct Answer: C

When Bob logs into the site for the first time, he will be redirected to the landing product, which is Jira. However, since he does not have product access to Jira, he will see a message that says "You don\\'t have access to this product" and a button that says "Request access". If he clicks on the button, an access request will be generated for Jira, which will need to be approved by a product admin. ReferencesSet your site\\'s landing product Request access to a product

#### **QUESTION 9**

You went to the "site-admins" group page.

For the Confluence product on the ACME site, you unselected the User product role.

What does this mean?

- A. Org admins are no longer Confluence users in the ACME site.
- B. Org admins are no longer Confluence admins in the ACME site.
- C. User product role no longer exists in the ACME site.
- D. ACME site admins can no longer see Confluence users.
- E. ACME site admins can no longer manage Confluence users.
- F. User product role no longer exists in the organization.

```
Correct Answer: E
```
By unselecting the User product role for Confluence, you are removing the site-admins group from the default groups

that manage roles for that product1. This means that ACME site admins will lose their Confluence admin permissions, such as managing Confluence settings, space permissions, etc2. They will still be able to see Confluence users, but not edit their roles or access. References: Default groups and permissions, Confluence Admin Permission Levels Explained

#### **QUESTION 10**

Which statement is true about groups?

- A. Groups can provide access to multiple products.
- B. Groups can provide access to multiple organizations.
- C. Groups must contain at least one member.
- D. Groups must provide product access.
- E. Groups can be suspended and deleted.

#### Correct Answer: A

Groups are used to manage users with your organization who need the same permissions or restrictions. You can assign groups to one or more products within your organization, such as Jira Software, Confluence, or Bitbucket1. References: Manage groups, Create and update groups

# **QUESTION 11**

Which statement is false about Cloud organizations?

- A. An organization can have multiple identical site names.
- B. An organization can have multiple org admins.
- C. An organization can have multiple sandboxes.
- D. An organization can have the same product on different sites.
- E. An organization can have different products on the same site.

Correct Answer: A

Each site in an organization must have a unique name and URL. You cannot have two sites with the same name or URL in the same organization. ReferencesAdd a new product to your organization Update a product URL to a new URL

# **QUESTION 12**

You just approved an access request for Ann to access Jira Software.

She logged in and can access one project.

Identify one other access request you might see for Ann on the Access Requests page.

- A. access to another site
- B. access to be an org admin
- C. access to another project
- D. access to be a Jira admin
- E. access to another product

Correct Answer: E

One other access request you might see for Ann on the Access Requests page is access to another product. This could happen if Ann tries to access a product that she does not have access to, such as Confluence or Jira Service Management. She would see a message prompting her to request access, and you would see her request on the Access Requests page. You can approve or deny her request from there1 References = Approve or deny product access requests